#### МИНОБРНАУКИ РОССИИ **ФЕДЕРАЛЬНОЕ ГОСУДАРСТВЕННОЕ БЮДЖЕТНОЕ ОБРАЗОВАТЕЛЬНОЕ УЧРЕЖДЕНИЕ ВЫСШЕГО ОБРАЗОВАНИЯ «ВОРОНЕЖСКИЙ ГОСУДАРСТВЕННЫЙ УНИВЕРСИТЕТ» (ФГБОУ ВО «ВГУ»)**

**УТВЕРЖДАЮ**

Заведующий кафедрой Программирования и информационных технологий

> N *проф. Махортов С.Д,* 11.03.2022

# **РАБОЧАЯ ПРОГРАММА УЧЕБНОЙ ДИСЦИПЛИНЫ**

Б1.В.05 Основы автоматизированного проектирования

**1. Код и наименование направления подготовки/специальности:** 

09.03.04 Программная инженерия

**2. Профиль подготовки/специализация:** 

Информационные системы и сетевые технологии

- **3. Квалификация (степень) выпускника:** Бакалавр
- **4. Форма обучения:** Очная
- **5. Кафедра, отвечающая за реализацию дисциплины:**

Программирования и информационных технологий

**6. Составители программы:** д.т.н., проф. Чижов М.И.

# **7. Рекомендована:**

НМС ф-та компьютерных наук, протокол № 3 от 25.02.2022

**8. Учебный год:** 2024-2025 **Семестр(ы):** 6

\_\_\_\_\_\_\_\_\_\_\_\_\_\_\_\_\_\_\_\_\_\_\_\_\_\_\_\_\_\_\_\_\_\_\_\_\_\_\_\_\_\_\_\_\_\_\_\_\_\_\_\_\_\_\_\_\_\_\_\_\_\_\_\_\_\_\_\_\_\_ \_\_\_\_\_\_\_\_\_\_\_\_\_\_\_\_\_\_\_\_\_\_\_\_\_\_\_\_\_\_\_\_\_\_\_\_\_\_\_\_\_\_\_\_\_\_\_\_\_\_\_\_\_\_\_\_\_\_\_\_\_\_\_\_\_\_\_\_\_\_ \_\_\_\_\_\_\_\_\_\_\_\_\_\_\_\_\_\_\_\_\_\_\_\_\_\_\_\_\_\_\_\_\_\_\_\_\_\_\_\_\_\_\_\_\_\_\_\_\_\_\_\_\_\_\_\_\_\_\_\_\_\_\_\_\_\_\_\_\_\_

## **9**.**Цели и задачи учебной дисциплины:**

Целью данного курса является изучение студентами основных принципов работы с графическими приложениями проектирования. Основные задачи курса: понимание основных принципов проектирования; умение создавать 2D- и 3D-модели объектов; умение осуществлять подготовку графических документов для печати.

# **10. Место учебной дисциплины в структуре ООП:**

Учебная дисциплина относится к части блока Б1, формируемой участниками образовательных отношений.

# **11. Планируемые результаты обучения по дисциплине/модулю (знания, умения, навыки), соотнесенные с планируемыми результатами освоения образовательной программы (компетенциями выпускников):**

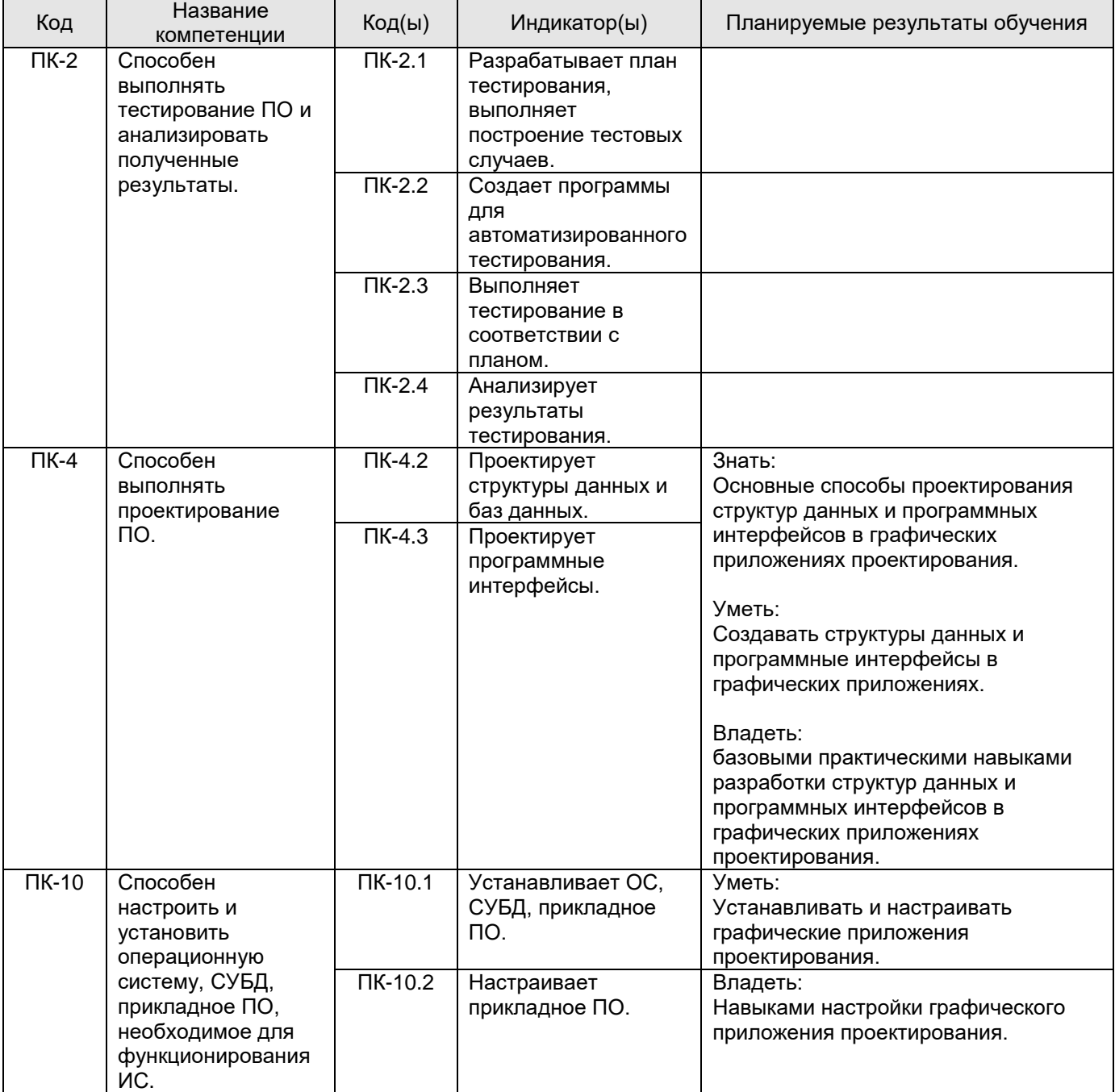

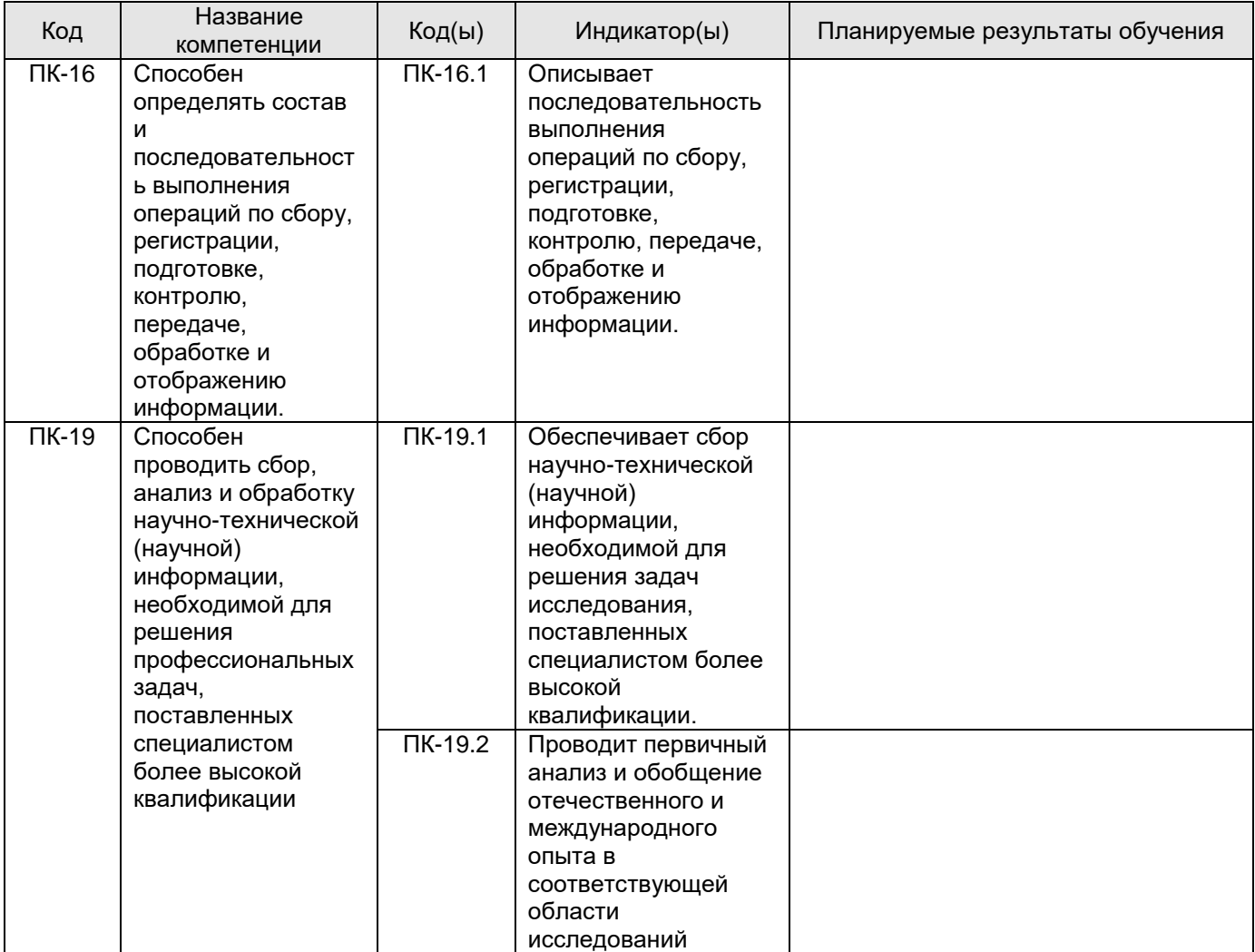

# 12. Объем дисциплины в зачетных единицах/час. (в соответствии с уч. планом) - 2 / 72.

# Форма промежуточной аттестации - Зачет

# 13. Виды учебной работы

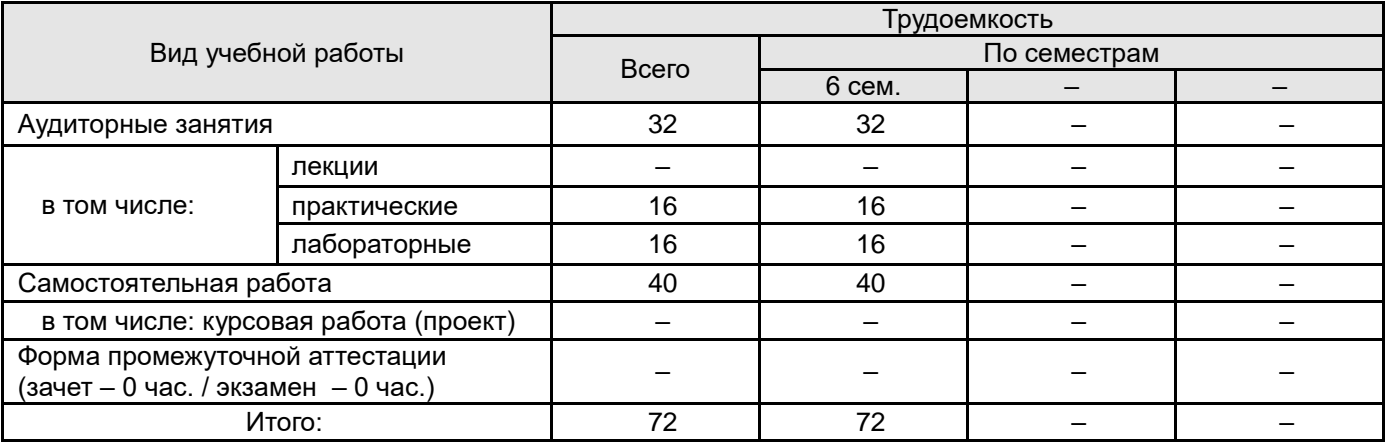

# **13.1. Содержание дисциплины**

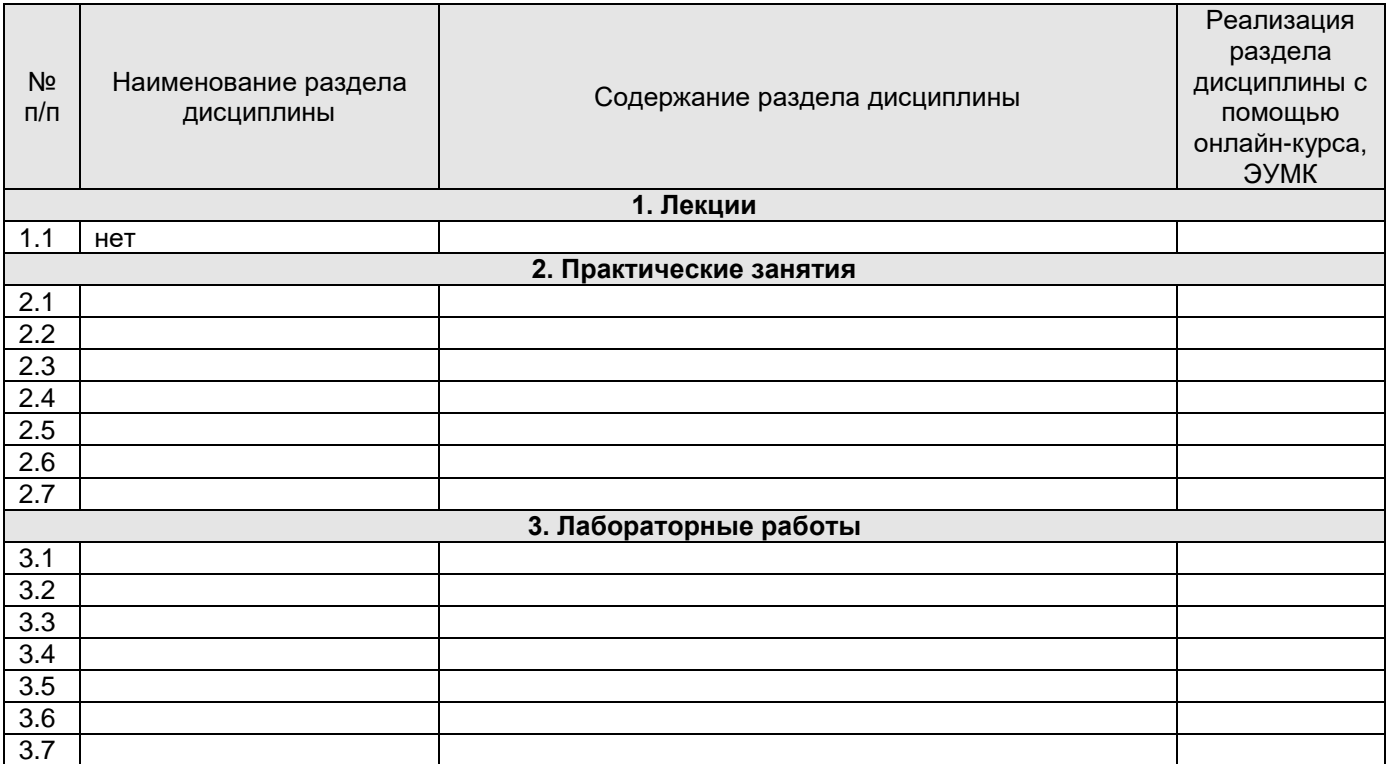

# **13.2. Темы (разделы) дисциплины и виды занятий**

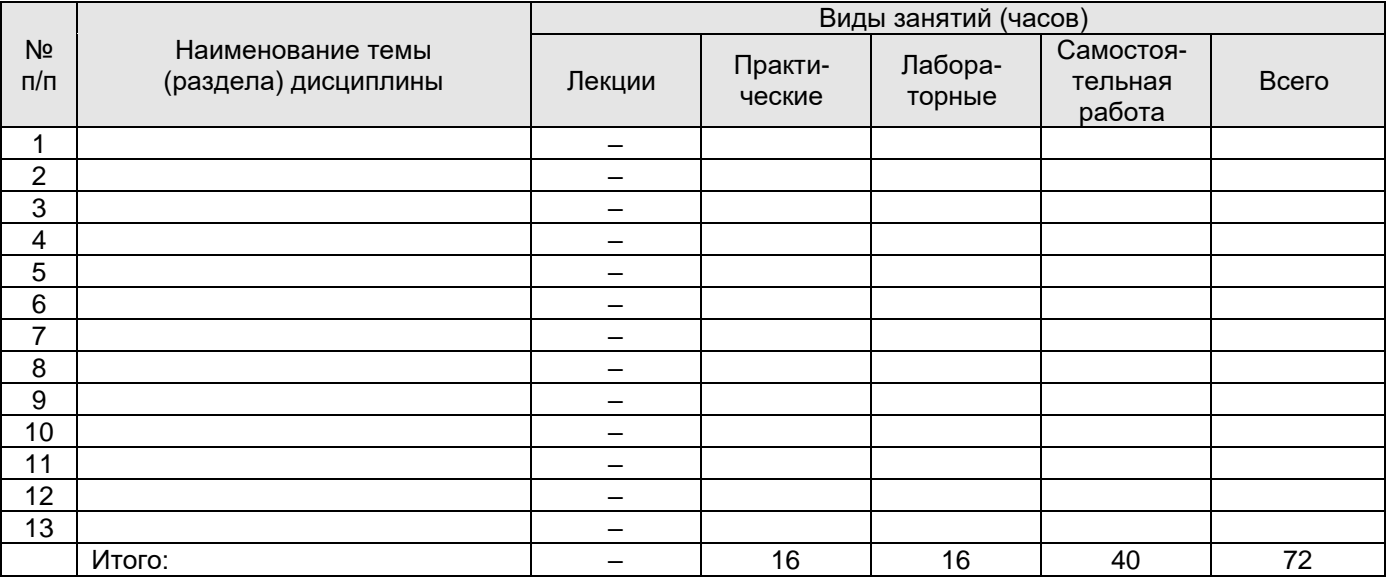

### **14. Методические указания для обучающихся по освоению дисциплины**

Рекомендуется работа с конспектами лекций, презентационным материалом, выполнение всех лабораторных и контрольных работ, заданий текущей аттестации. Учебные и методические материалы по дисциплине размещены на сетевом диске, доступным на любом компьютере в локальной сети ФКН.

## **15. Перечень основной и дополнительной литературы, ресурсов интернет, необходимых для освоения дисциплины**

а) основная литература:

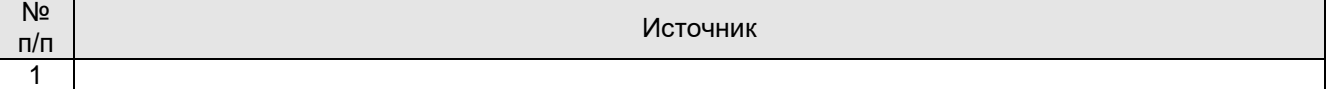

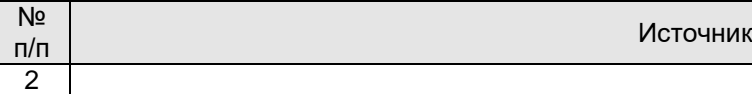

#### б) дополнительная литература:

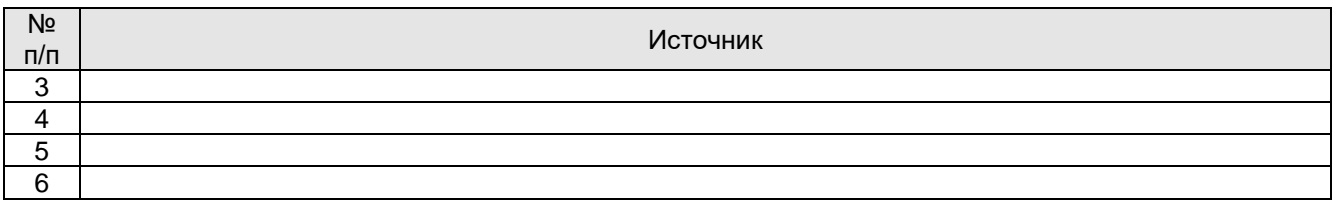

в) информационные электронно-образовательные ресурсы (официальные ресурсы интернет):

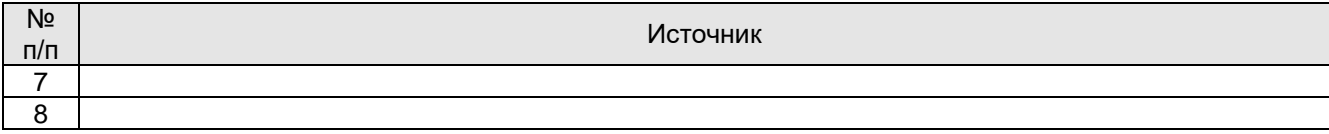

### **16. Перечень учебно-методического обеспечения для самостоятельной работы**

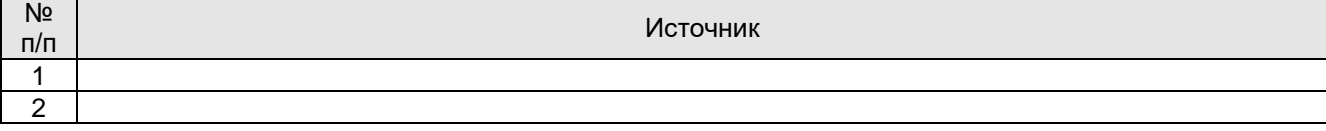

## **17. Информационные технологии, используемые для реализации учебной дисциплины, включая программное обеспечение и информационно-справочные системы (при необходимости)**

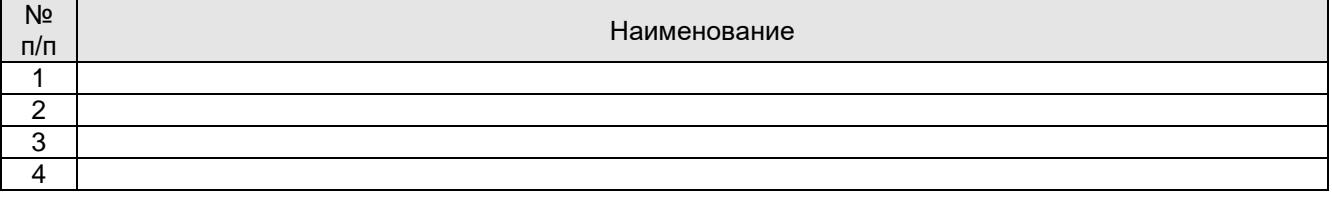

#### **18. Материально-техническое обеспечение дисциплины:**

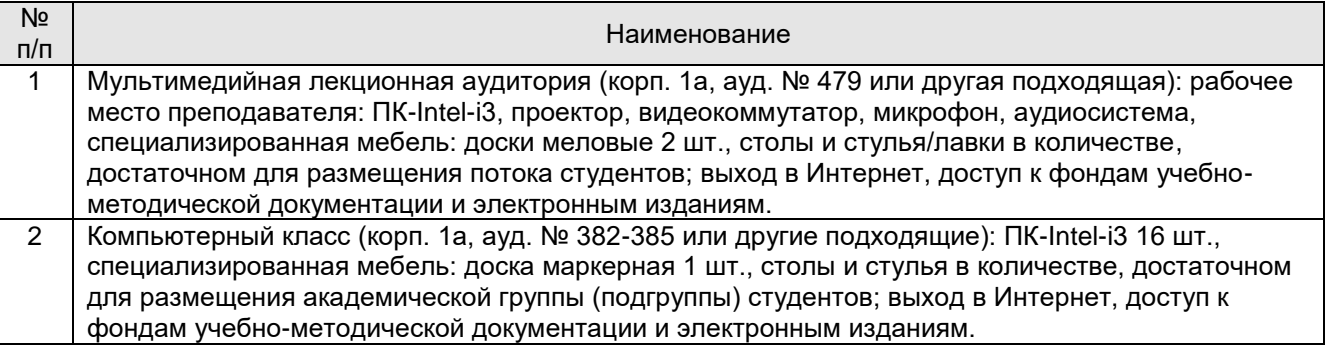

### **19. Оценочные средства для проведения текущей и промежуточной аттестаций**

Порядок оценки освоения обучающимися учебного материала определяется содержанием следующих разделов дисциплины:

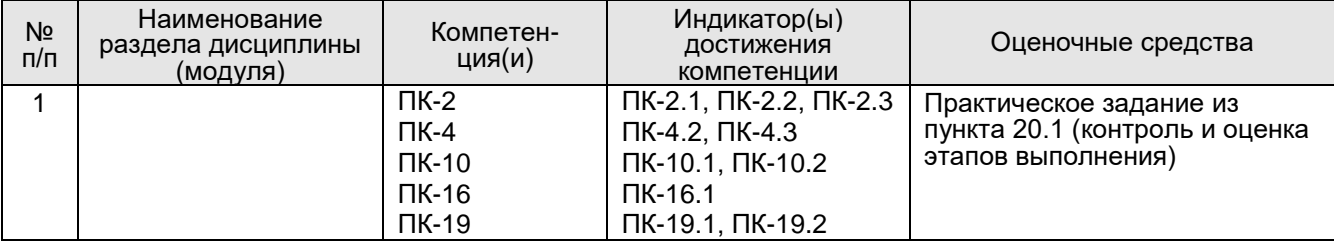

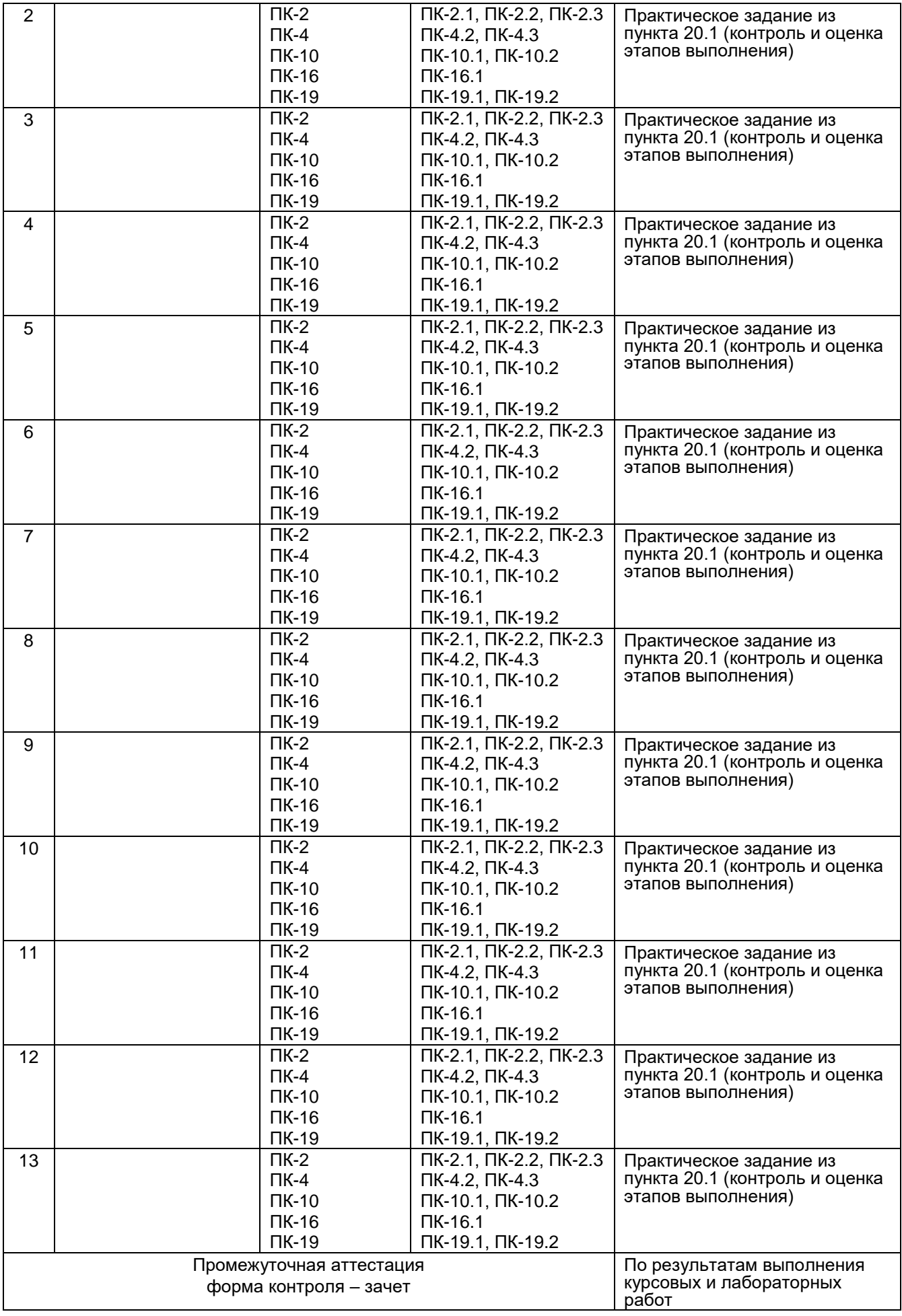

### 20. Типовые оценочные средства и методические материалы, определяющие процедуры оценивания

#### 20.1 Текущий контроль успеваемости

Контроль успеваемости по дисциплине осуществляется с помощью контроля выполнения обязательных практических заданий. Перечень заданий:

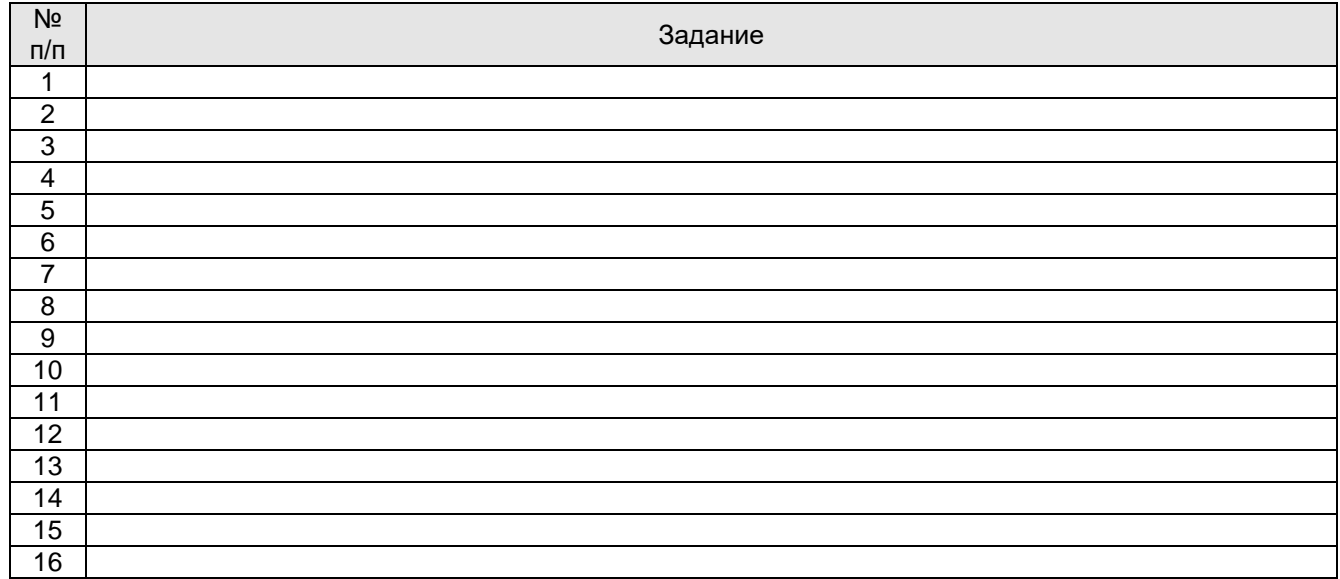

#### 20.2 Промежуточная аттестация

Для оценивания результатов обучения на зачете используются следующие содержательные показатели (формулируется с учетом конкретных требований дисциплины):

1) знание теоретических основ учебного материала, основных определений, понятий и используемой терминологии;

2) умение проводить обоснование и представление основных теоретических и практических результатов (теорем, алгоритмов, методик) с использованием математических выкладок, блоксхем. структурных схем и стандартных описаний к ним:

3) умение связывать теорию с практикой, иллюстрировать ответ примерами, в том числе, собственными, умение выявлять и анализировать основные закономерности, полученные, в том числе, в ходе выполнения лабораторно-практических заданий;

4) умение обосновывать свои суждения и профессиональную позицию по излагаемому BONDOCV:

5) владение навыками программирования и экспериментирования в рамках выполняемых лабораторных заданий;

Различные комбинации перечисленных показателей определяют критерии оценивания результатов обучения (сформированности компетенций) на зачете:

– высокий (углубленный) уровень сформированности компетенций:

- повышенный (продвинутый) уровень сформированности компетенций;

- пороговый (базовый) уровень сформированности компетенций.

Соотношение показателей, критериев и шкалы оценивания результатов обучения на зачете представлено в следующей таблице.

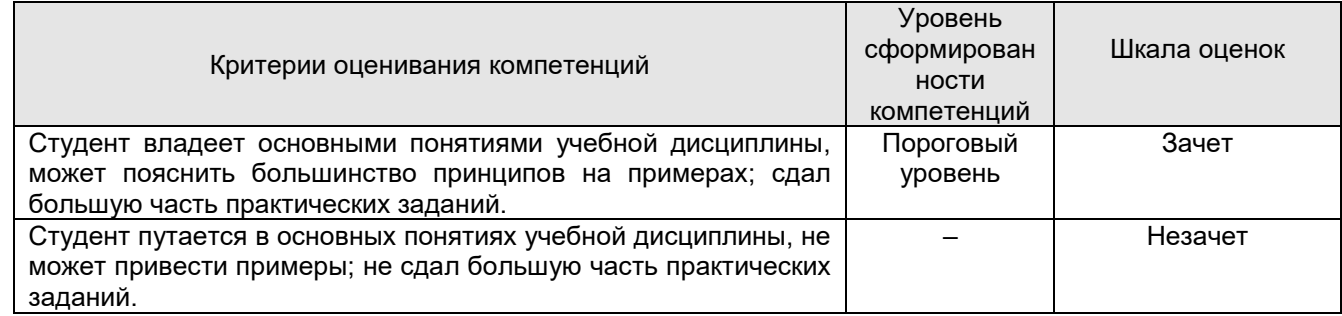